## **Figure 14.4 Page 386**

```
int main()
{
     int a;
     int b;
     ;
      ;
     b = Watt(a);b = Volta(a, b);}
int Watt(int a)
{
     int w;
      ;
      ;
     w = Volta(w, 10);
     return w;
}
int Volta(int q, int r)
\{int k;
     int m;
     ;
     return k
}
              :
   -1 LocalVar_2
   0 LocalVar_1
   1 Dynamic Link R5
   2 Return Address Frame Pointer
   3 Return Value
   4 | Argument_1
   5 Argument_2
   6 Argument_3
              :
 Offsets Activation Record
```
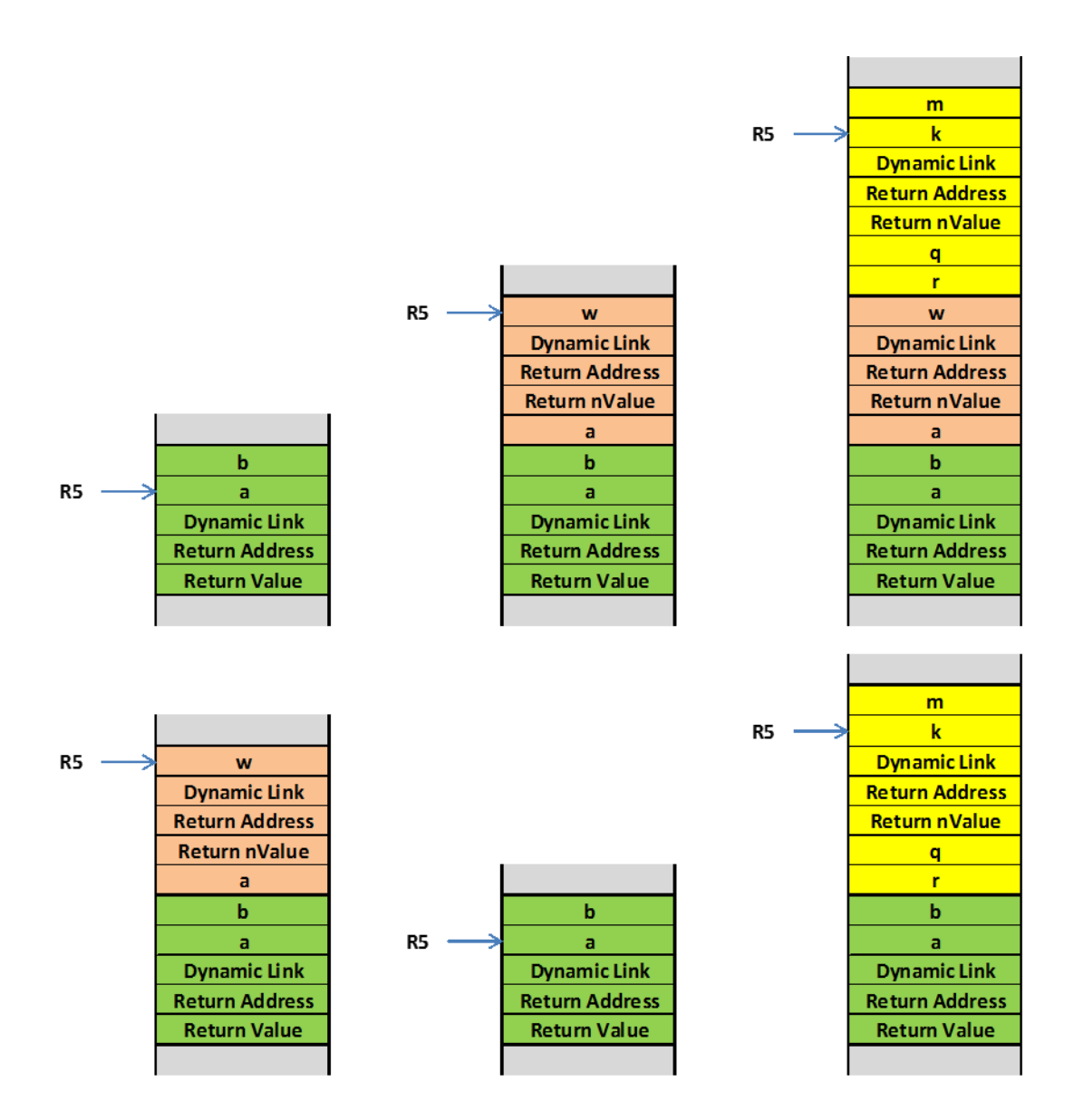

**Activation Records**

**R5 Offsets**

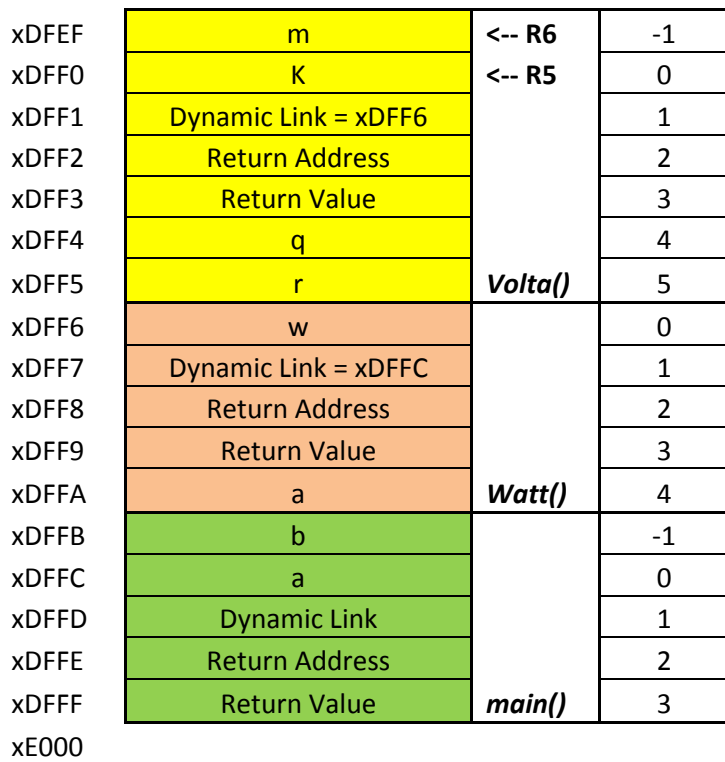

After function Watt() calls function Volta()

```
int Watt(int a)
{
      int w;
      ;
      ;
      w = Volta(w, 10);
      return w;
}
```
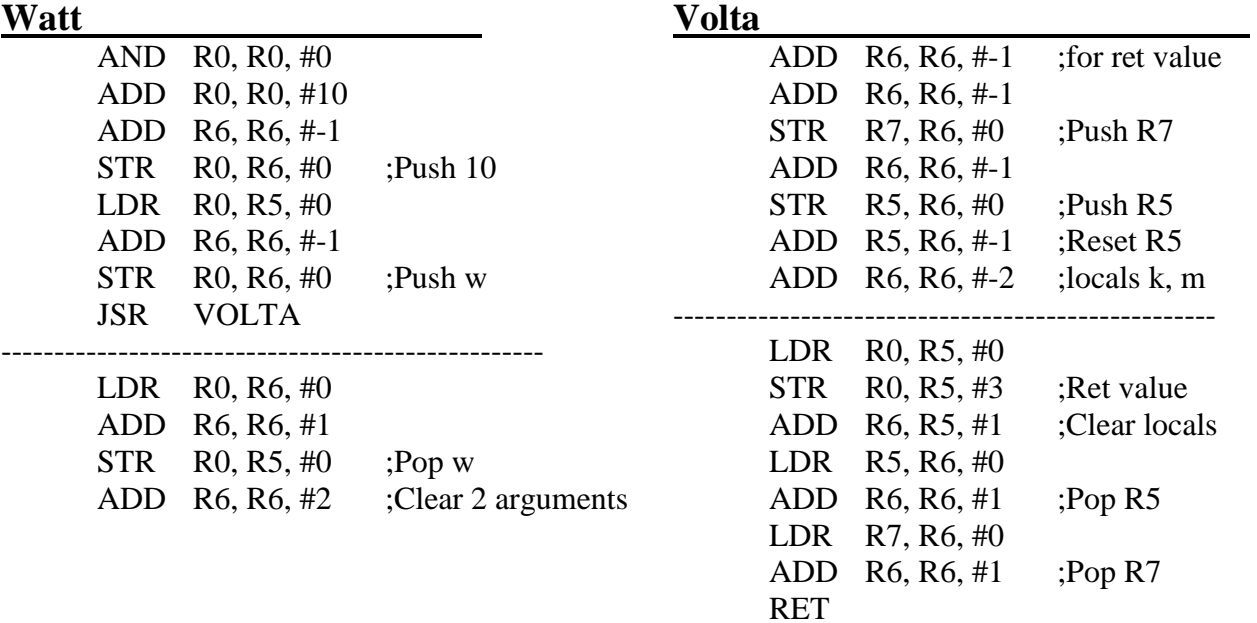